## ■工事原価が発生した時の仕訳

## 請求書や領収書を基に入力します。

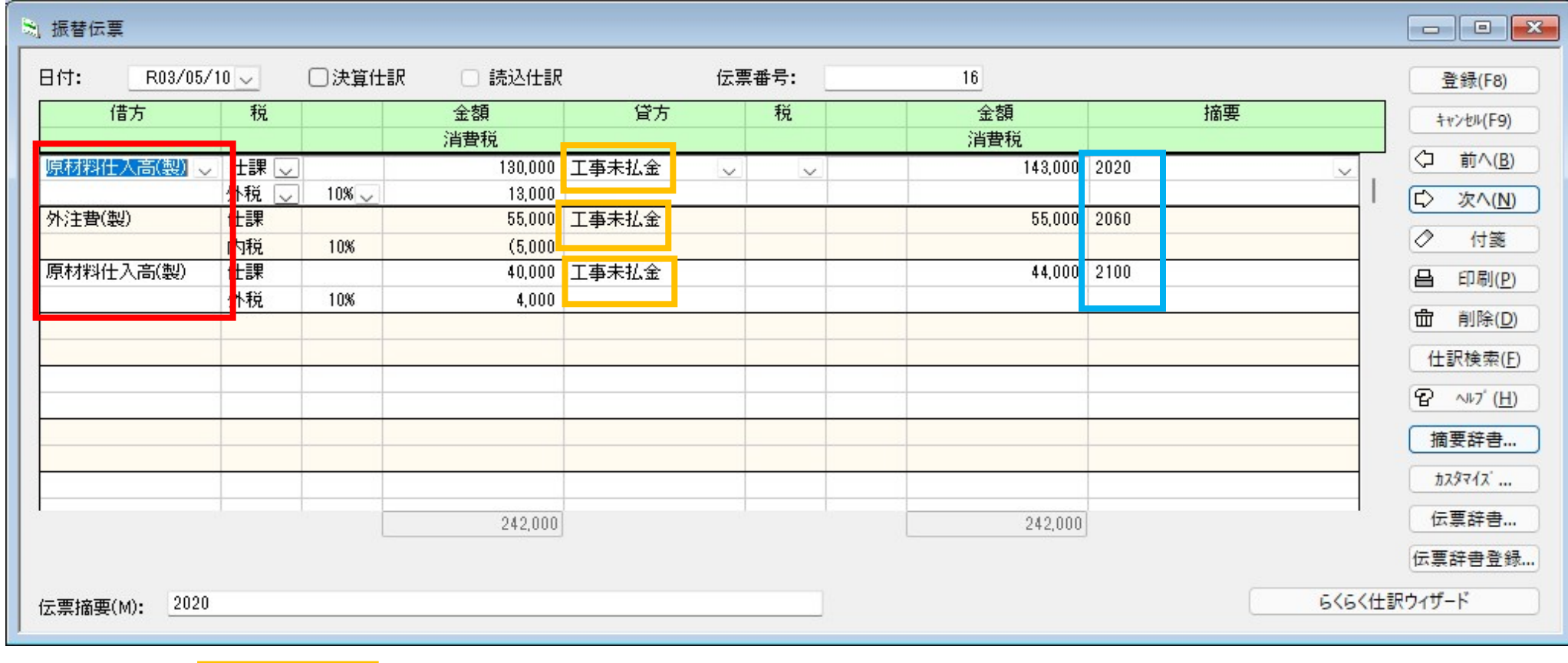

**1行目** 掛け(工事未払金)13万円(外税)で材料を購入し工事コード2020に投入した。

2**行目** 掛け $\frac{1}{2}$ 工事未払金)5万円(内税)で外注に依頼した。工事コードは2060である。

**3行目** 掛け(工事未払金)40万円(外税)で材料を購入し工事コードは2100に投入した。